## Поиск информации в Интернете

PABOTA BHITOAHEHA *YYEHUKOM 10 KAACCA* СТЕПАНОВЫМ ГЛЕБОМ

Сеть Интернет растет очень быстрыми темпами, поэтому найти нужную информацию среди сотен миллиардов Web-страниц и сотен миллионов файлов становится все сложнее. Для поиска информации используются специальные поисковые системы, которые содержат постоянно обновляемую информацию о местонахождении Web-страниц и файлов на сотнях миллионов серверов Интернета.

Поисковые системы содержат тематически сгруппированную информацию об информационных ресурсах Всемирной паутины в базах данных. Специальные программы-роботы периодически "обходят" Webсерверы Интернета, читают все встречающиеся документы, выделяют в них ключевые слова и заносят в базу данных Интернет-адреса документов.

Большинство поисковых систем разрешают автору Web-сайта самому внести информацию в базу данных, заполнив регистрационную анкету. В процессе заполнения анкеты разработчик сайта вносит адрес сайта, его название, краткое описание содержания сайта, а также ключевые слова, по которым легче всего будет найти сайт.

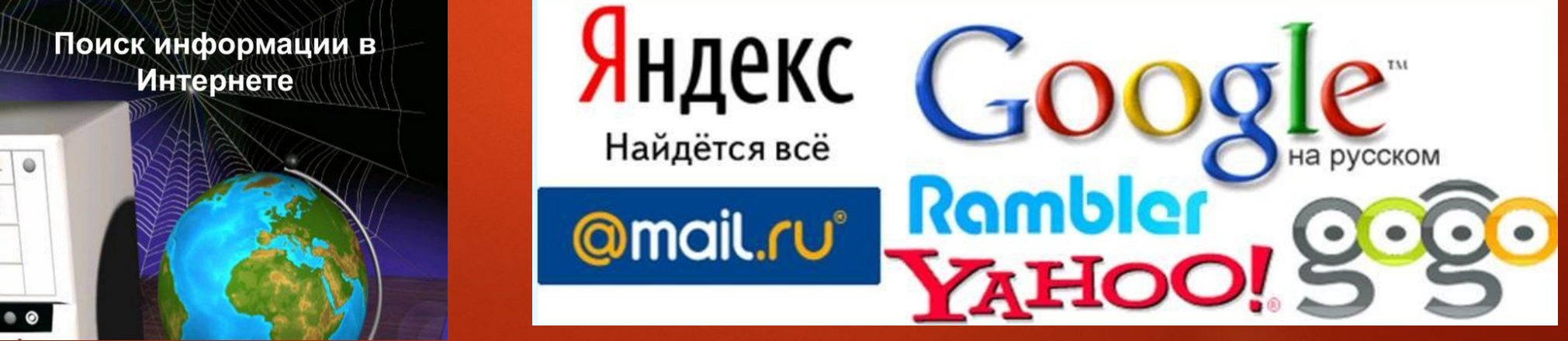

#### **Поиск по ключевым словам.**

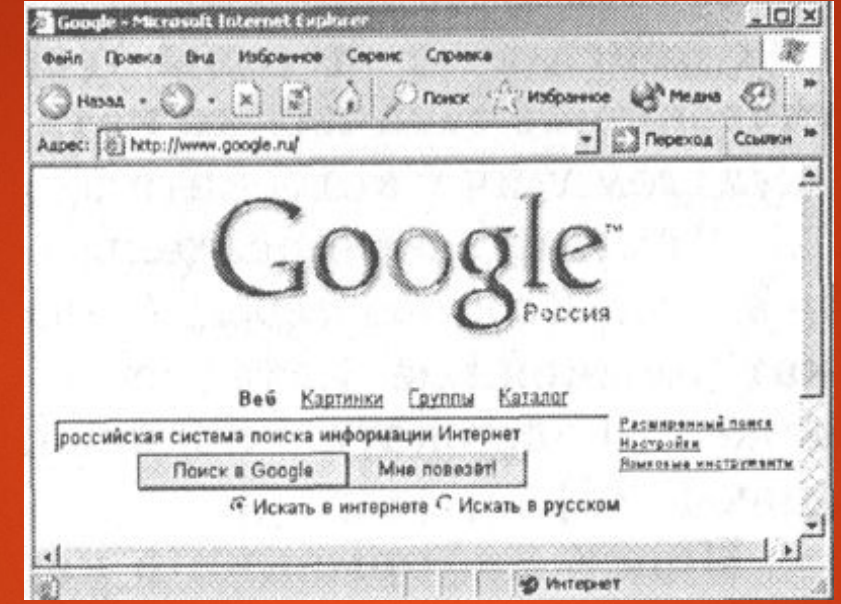

**Поиск документа в базе данных поисковой системы осуществляется с помощью введения запросов в поле поиска.**

**Запрос должен содержать одно или несколько ключевых слов, которые являются главными для этого документа.**

 **Если ключевые слова были выбраны неудачно, то список адресов документов может быть слишком большим (может содержать десятки и даже сотни тысяч ссылок). Для того чтобы уменьшить список, можно в поле поиска ввести дополнительные ключевые слова или воспользоваться каталогом поисковой системы.**

#### **Поиск в иерархической системе каталогов**

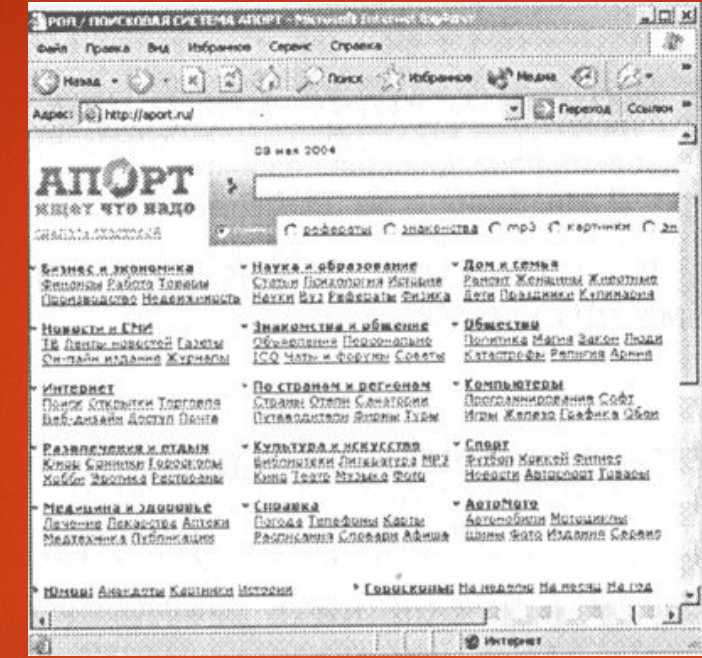

**В базе данных поисковой системы Web-сайты группируются в иерархические тематические каталоги, которые являются аналогами тематического каталога в библиотеке. Поиск информации в каталоге сводится к выбору определенного каталога, после чего пользователю будет представлен список ссылок на Интернетадреса наиболее посещаемых и содержательных Web-сайтов. Каждая ссылка обычно аннотирована, т. е. содержит короткий комментарий к содержанию документа.**

### **Поиск файлов.**

**Для поиска файлов на серверах файловых архивов существуют специализированные поисковые системы, в том числе поисковая система FileSearch (www.filesearch.ru). Для поиска файла необходимо ввести имя файла в поле поиска, и поисковая система выдаст Интернетадреса серверов файловых архивов, на которых хранится файл с заданным именем**

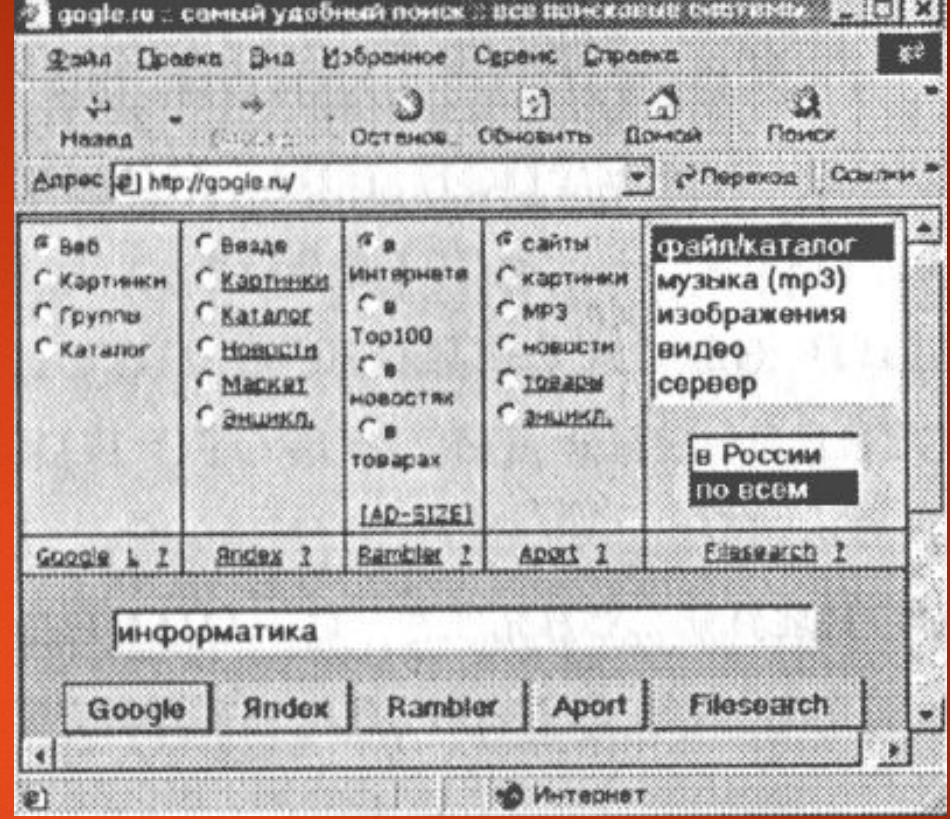

**Поиск информации в русскоязычной части Интернета с помощью наиболее поисковых систем: Google, Rambler, Апорт, Япс1ех и файловой поисковой системы Research можно производить с использованием интегрированной поисковой системы Gogle.ru. Для этого достаточно ввести ключевые слова в строку поиска, с помощью переключателей установить тип необходимой информации и щелкнуть по кнопке с названием поисковой системы Gogle.ru** 

#### **Язык запросов поисковой системы**

**Группа ключевых слов, сформированная по определенным правилам - с помощью языка запросов, называется запросом к поисковому серверу. Языки запросов к разным поисковым серверам очень похожи. Подробнее об этом можно узнать, посетив раздел "Помощь" нужного поискового сервера. Рассмотрим правила формирования запросов на примере поисковой системы Яndex.**

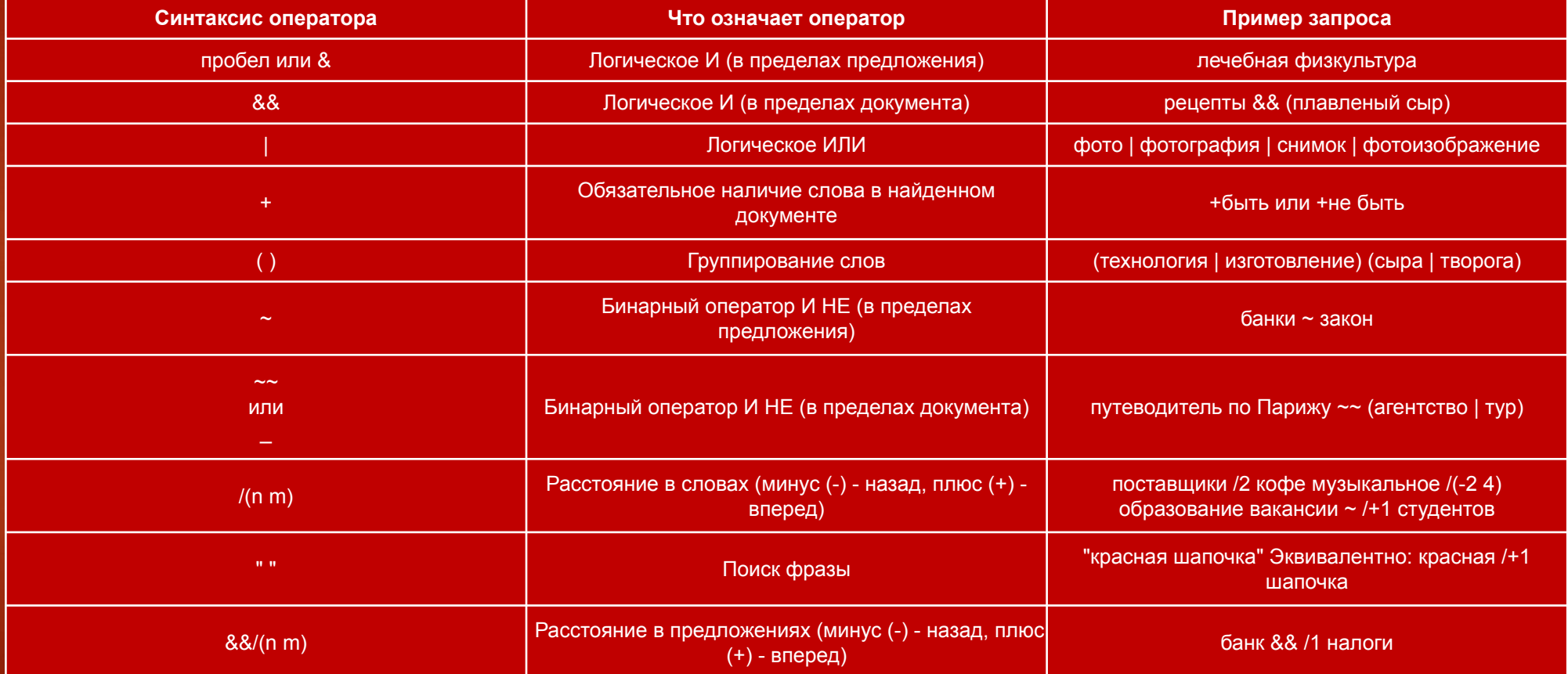

**Чтобы получить лучшие результаты поиска, необходимо запомнить несколько простых правил:**

**1. Не искать информацию только по одному ключевому слову. 2. Лучше не вводить ключевые слова с прописной буквы, так как это может привести к тому, что не будут найдены те же слова, написанные со строчной буквы.**

**3. Если в итоге поиска вы не получили никаких результатов, проверьте, нет ли в ключевых словах орфографических ошибок.**

**Современные поисковые системы предоставляют возможность подключения к сформированному запросу семантического анализатора. С его помощью можно, введя какое-либо слово, выбрать документы, в которых встречаются производные от этого слова в различных падежах, временах и пр. И если знать как правильно запросить информацию, то можно найти почти все, что угодно.**

# Спасибо за внимание!